#### 授業概要

本授業は、パーソナルコンピュータの基本・応用操作について学習する。具体的に、インターネットと情報 機器の仕組みおよび情報セキュリティについて講義すると同時に、電子メールの送受信、Windows 10 、MS Office Word / Excel / PowerPoint 2013 の基本的な操作方法を習得する。その後、自分で文書作成、デ ータ活用、プレゼンテーションができるように練習を行う。授業は丁寧にかつわかりやすく指導するように務 める。

### 授業計画

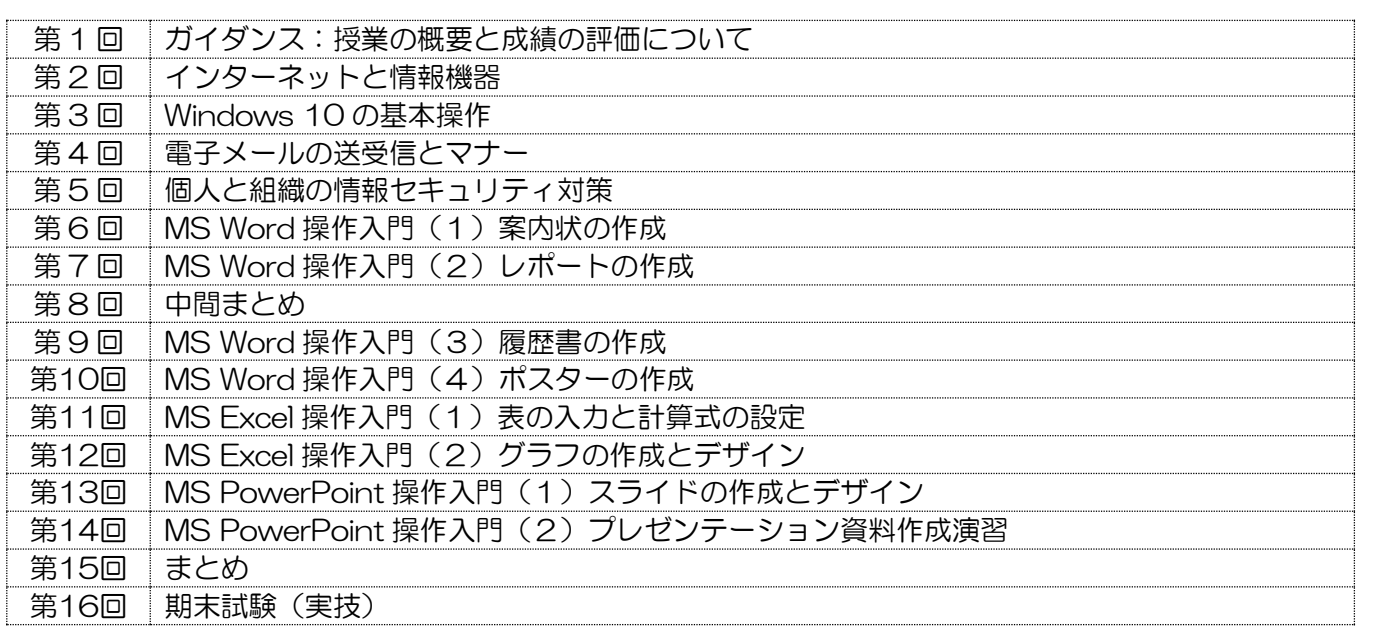

#### 到達目標

インターネットと情報機器の仕組みについて理解し、パーソナルコンピュータを使用して Windows 8 およ び MS Office Word / Excel / PowerPoint 2013 の基本的な操作、メールの送受信、情報セキュリティ対 策を、自力で行うことができる。

#### 履修上の注意

- 1. 携帯電話の使用と教員からの指示がない場合のインターネットの使用は厳禁。
- 2. パソコンのログイン情報を確認し、授業開始前にパソコンの起動ができるようにしておくこと。
- 3. 学生の理解度や関心度に合わせ、授業計画を一部変更する場合がある。
- 4. 意欲的な姿勢で授業に参加することを期待する。

#### 予習復習

日々の積み重ねが大切なので、授業計画にそって、関連する知識と操作方法の予習と復習をすること。

#### 評価方法

授業態度 10%、課題 30%、期末試験 60%により総合評価する。

## テキスト

『 例 題 30+ 演 習 問 題 70 で し っ か り 学 ぶ Word/Excel/PowerPoint 標 準 テ キ ス ト Windows8/Office2013 対応版』

技術評論社

[定平](http://www.amazon.co.jp/s/ref=dp_byline_sr_book_1?ie=UTF8&field-author=%E5%AE%9A%E5%B9%B3+%E8%AA%A0&search-alias=books-jp&text=%E5%AE%9A%E5%B9%B3+%E8%AA%A0&sort=relevancerank) 誠 (著)

### 授業概要

本授業は、パーソナルコンピュータの基本・応用操作について学習するものである。具体的に、インタ ーネットと情報機器の仕組み、情報セキュリティについて講義し、電子メールの送受信、Windows OS、 MS Office Word / Excel / PowerPoint の基本的な操作方法を習得する。受講生の皆様が自力で文書作 成、データ活用、プレゼンテーション資料作成ができるよう、丁寧にかつわかりやすく指導する。

#### 授業計画

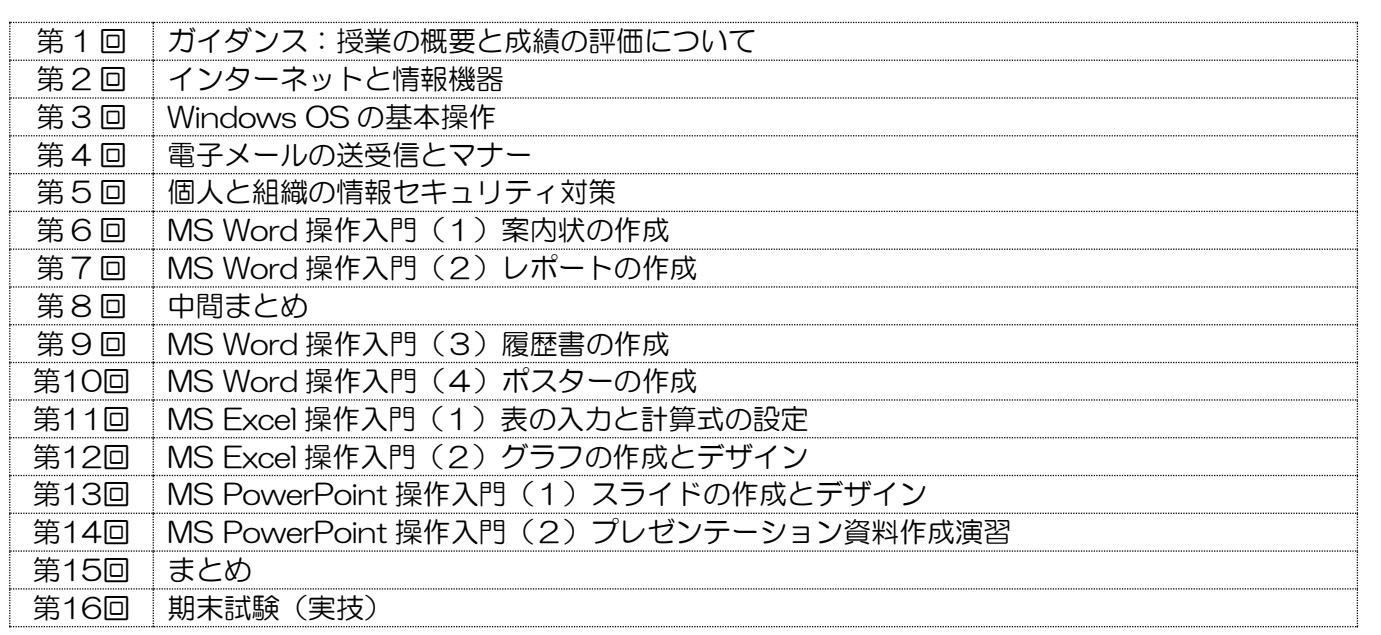

### 到達目標

本授業は、インターネットと情報機器の仕組みについて理解でき、パーソナルコンピュータを使用して Windows OS および MS Office Word / Excel / PowerPoint の基本的な操作、メールの送受信、情 報セキュリティ対策を、自力で行うことができることを到達目標にしている。

#### 履修上の注意

- 1. 携帯電話の使用や、教員からの指示がない場合のインターネットの使用は厳禁。
- 2. パソコンのログイン情報を確認し、授業開始前にパソコンの起動ができるようにしておくこと。
- 3. 学生の理解度や関心度に合わせ、授業計画を一部変更する場合がある。
- 4. 意欲的な姿勢で授業に参加することを期待する。

## 予習復習

日々の積み重ねが大切なので、授業計画にそって、関連する知識と操作方法の予習と復習をすること。

#### 評価方法

受講態度・小課題の提出 40%、期末試験(実技)60%の成績をもって総合評価する。

# テキスト

テキストは使用しない(授業レジュメなどのプリントをその都度配布する)